# $\bullet$   $\bullet$   $\bullet$ **AVIC**

# LegioBox<sup>®</sup> C3 **Product specification and service manual**

### General

The LegioBox C3 is a universal gateway with an extensive IO configuration. The LegioBox C3 can be equipped with an optional GPRS modem and/or an Ethernet connection. The number of inputs, both digital and analogue, offer the possibility to monitor and log a range of signals. The digital outputs also enable influencing processes.

#### Installing a new LegioBox C3

Parameters and (communication) software have been installed and/or set-up upon delivery. Using the ID present on the LegioBox (called GUID, for example: 12345678.1234.1234.1234.123456781234) and the Avision-website made available with it, it is possible to retrieve the settings, including installed bus protocols, modems, etc. that were present when delivered.

PAY ATTENTION: The hardware of the C3 is shipped in some different versions. In the case of dissimilar jumper numbers on the C3with respect to the image below, the image below is leading. In that case, pleas ignore the jumper numbering on the C3.

#### Installation steps (see also the connection scheme on the back)

- (1) Check the correct functioning and connection of the cabling between the device and the signals to be connected;
- (2) Connect all inputs and outputs according to the connection scheme;
- (3) Check the jumper settings below and on the next page;
- (4) Connect the main power supply and wait 1 3 seconds. Is none of the LEDs burning?: check the incoming power voltage or push SW1 in the case of a Low Power configured LegioBox C3.
- (5) Optionally connect Ethernet.

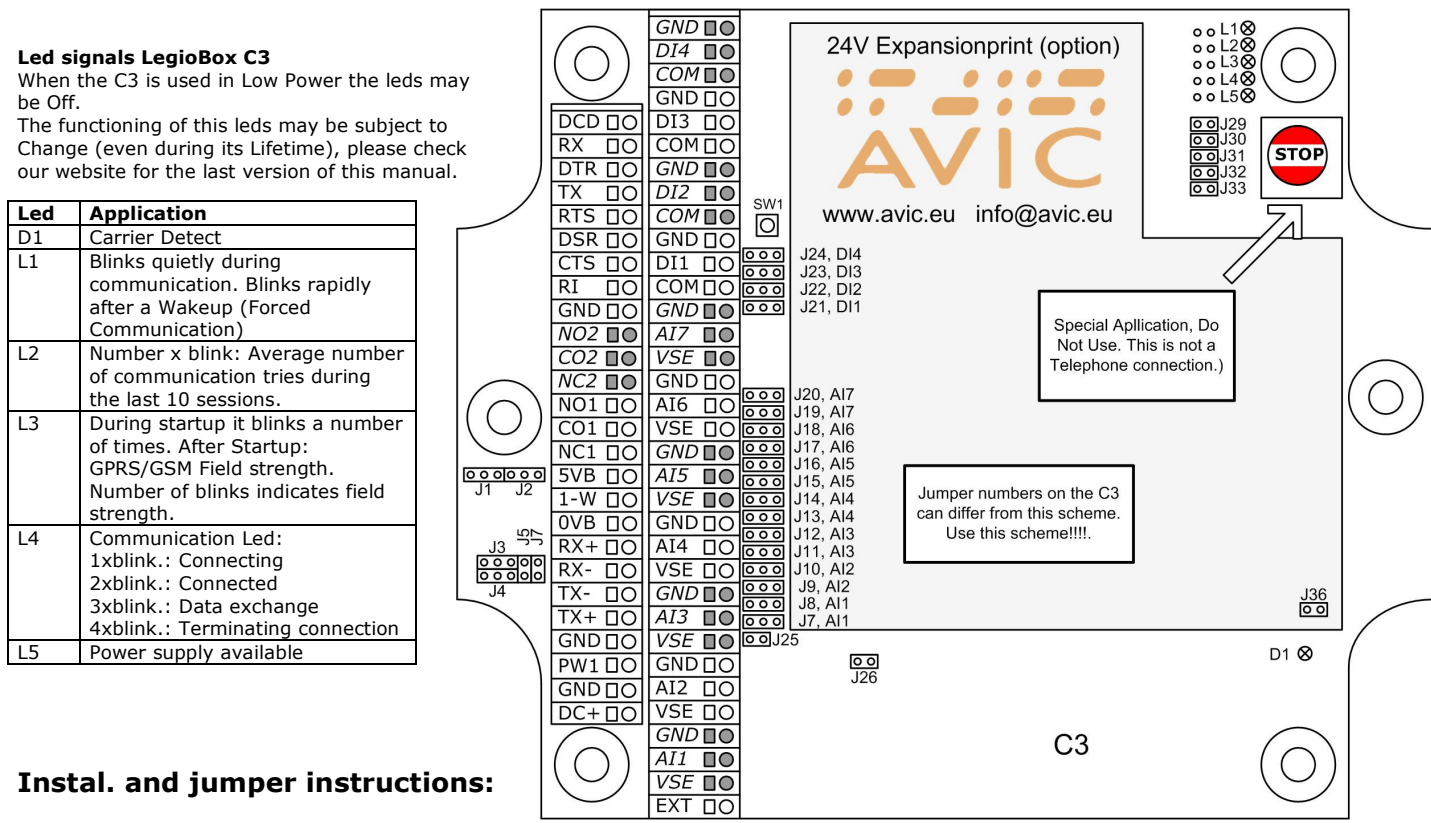

#### Digital inputs (Connector DI1 to 4 and its COM (Common) en GND (Ground))

- Open collector signal: connect to GND and DIx  $(x = 1, 2, 3 \text{ or } 4)$ . Jumper (J21 .. J24) to the left.
	- Dry contact (f.e. read relay) or potential free signal connect to COM and DIx (no jumper)
	- Powered inputs connect to Gnd and DIx and no jumper
- Digital Output 1 (Bi-Stable, maintains position on power failure)
	- Normally open contact connect to NO1 and C01
	- Normally closed contact connect to NC1 and CO1

### Digital Output 2 (Falls back to standard position on power failure)

- Normally open contact connect to NO2 and C02
	- Normally closed contact connect to NC2 and CO2
- Analogue input (Connector AI1 t/m 7 and accompanying VSE (under AIx) and GND (above AIx).)
	- PT-1000 connect to Gnd and AIx. Jumper settings: Upper jumper (f.e. input 3, jumper position 12) no jumper and lower jumper: to the left. (f.e. input 3, position J11)
		- mA 2-wire signals are connected to VSE (Jumper J36 is relevant) and AIx. Jumper settings: Upper jumper to the left and lower jumper position, no jumper.
	- mA 3-wire (power supplied from C3) signal is connected to Gnd and AIx and VSE supplies power to the connected sensor. PAY ATTENTION: For using VSE, jumper J36 is relevant. Jumper settings: see mA 2-wire.
	- Volt signals connect to Gnd and AIx. Jumper settings: Upper jumper to the right and lower jumper position, no jumper.

## RS-485, 2-wires

- 2-wire RS-485 (see jumper settings) connect to RX+ and RX-.

# $\bullet \bullet \bullet \bullet$  $\bullet$

#### Jumpers C3

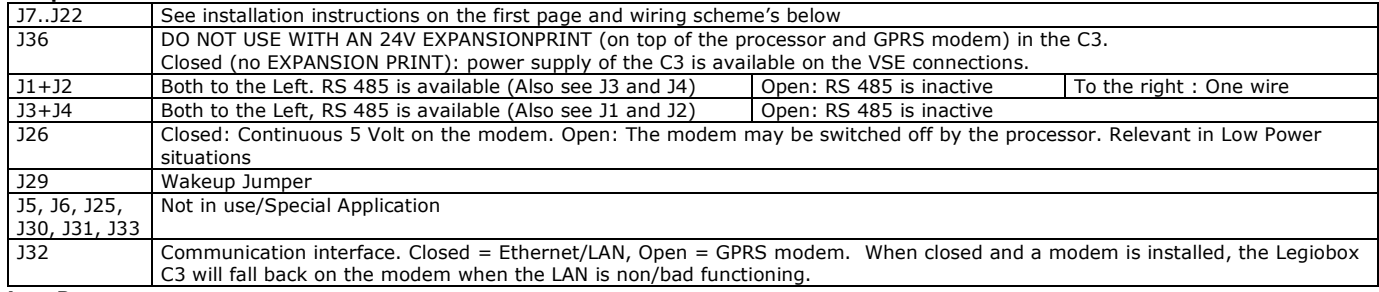

Low Power

The LegioBox C3 can be used in Low Power mode. The LegioBox C3 will, when possible, switch off as many power consuming components as possible. When necessary the C3 will activate itself. This function can be configured by using Avision. By means of jumper J26 the C3 can be configured to have its modem active in Low Power mode for incoming Wakeup calls. 0/4-20 mA and 0-10 V sensors may be used in Low Power mode. The C3 is able (configurable by Avision) to shut down the power of these sensors also.

#### Forcing communication

The LegioBox C3 will do this automatically on configurable (using the Web application) time intervals. The LegioBox C3 can be forced to communicate. This causes all data stored in the LegioBox C3 to be transmitted to the central application. This is necessary, for instance, when changing the battery, or to establish the correct functioning of the unit. Forcing communication is done by momentarily removing jumper JMP J29. See the function of LED L1. This LED is an indicator of the communication process.

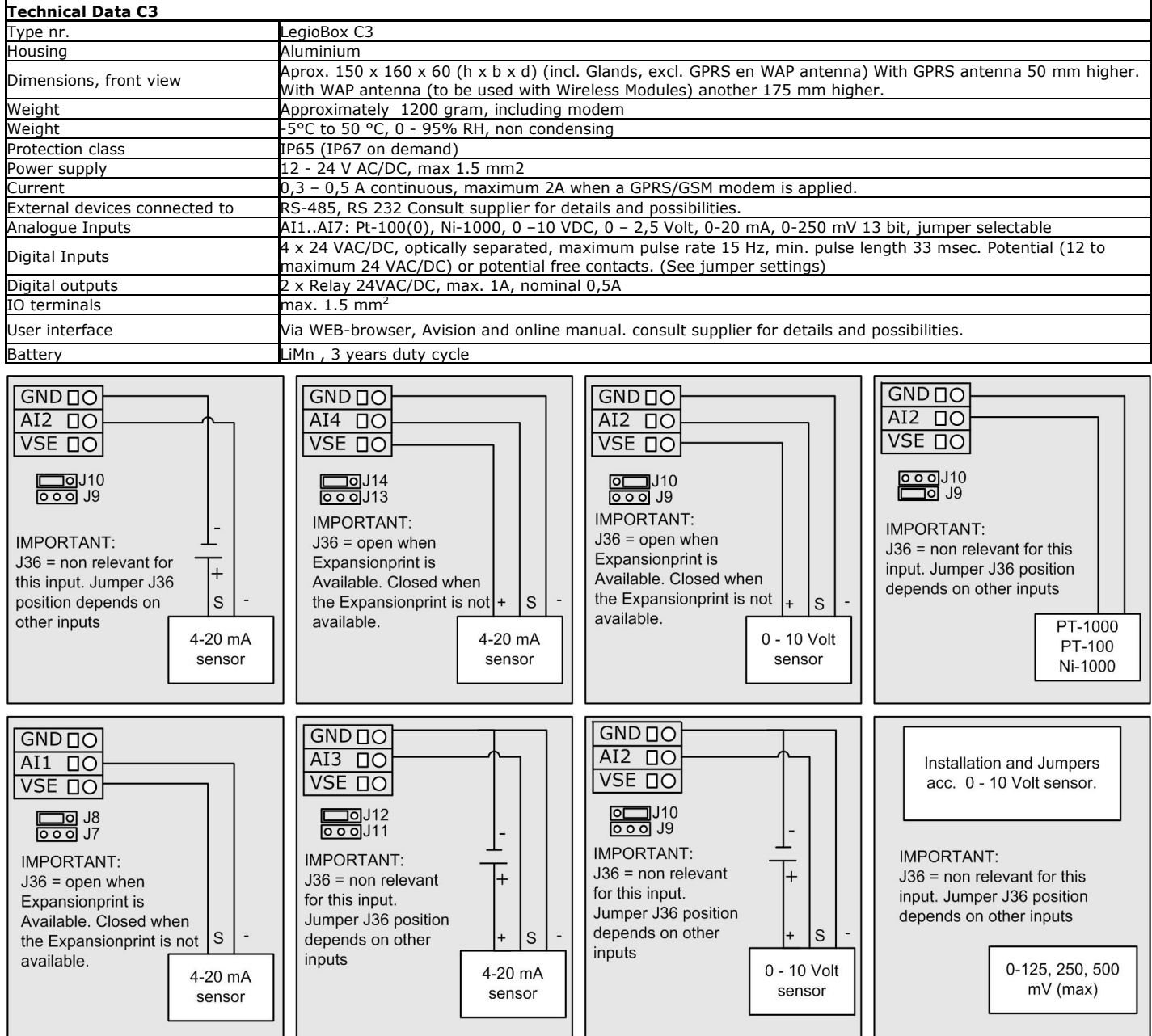

This document is subject to change without notice, See our website or ask our representative for the most recent version.www.avic.nl, info@avic.nl, Koeweistraat 3, 4181 CD Waardenburg, tel: +31 (0)418 674700, fax: +31 (0)418 674111